# **Baixe agora a Pixbet App: Guia Completo - Reivindique 888 Aposta Grátis**

**Autor: symphonyinn.com Palavras-chave: Baixe agora a Pixbet App: Guia Completo**

# **Baixe agora a Pixbet App: Guia Completo**

Deseja apostar e jogar no cassino facilmente a qualquer momento e em Baixe agora a Pixbet App: Guia Completo qualquer lugar? Então, não prossiga sem ler este guia sobre como baixar a Pixbet App em Baixe agora a Pixbet App: Guia Completo seu dispositivo móvel!

### **Baixar a Pixbet App: Perguntas frequentes**

Antes de entrarmos em Baixe agora a Pixbet App: Guia Completo detalhes sobre como baixar o aplicativo, vamos responder algumas perguntas frequentes para tirar suas dúvidas.

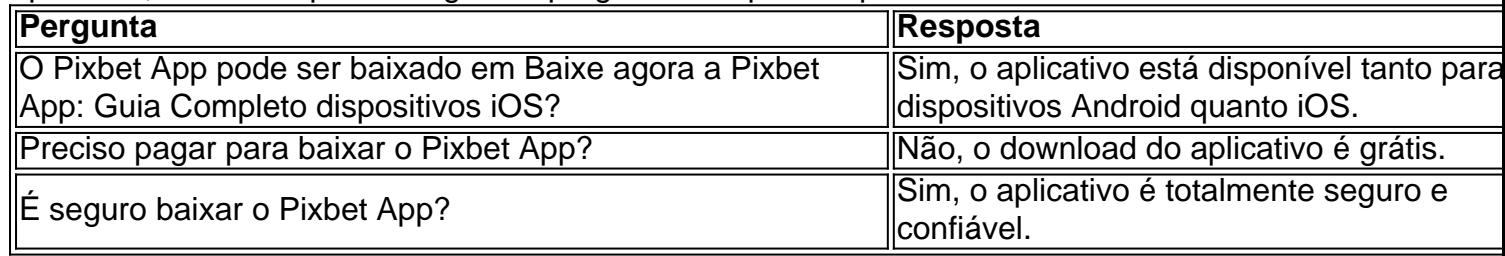

### **Como baixar a Pixbet App no dispositivo Android**

Siga as etapas abaixo para baixar e instalar o Pixbet App em Baixe agora a Pixbet App: Guia Completo seu dispositivo Android:

- 1. Visite o site oficial do Pixbet em Baixe agora a Pixbet App: Guia Completo seu navegador móvel.
- 2. Desça até o rodapé da página e clique no botão "Download Pixbet APK".
- 3. Após o download ser concluído, acesse o menu de configurações do seu dispositivo.
- Em seguida, acesse a seção "Segurança" ou "Configurações adicionais" e ative a opção 4. "Fontes desconhecidas" ou "Instalar aplicativos de origens desconhecidas".
- 5. Localize o arquivo APK baixado (geralmente em Baixe agora a Pixbet App: Guia Completo "Downloads" ou "Arquivos") e clique nele para iniciar a instalação.
- 6. Aguarde até a instalação ser concluída e, em Baixe agora a Pixbet App: Guia Completo seguida, abra o aplicativo.

### **Como baixar a Pixbet App no iPhone ou iPad**

Siga as etapas abaixo para baixar e instalar o Pixbet App em Baixe agora a Pixbet App: Guia Completo seu dispositivo Apple:

- 1. Visite a App Store em Baixe agora a Pixbet App: Guia Completo seu iPhone ou iPad.
- 2. Procure por "Pixbet" na barra de pesquisa e selecione o aplicativo oficiel.
- Clique no botão "Obter" e verifique sua Baixe agora a Pixbet App: Guia Completo identidade 3. usando Face ID, Touch ID ou Senha do Apple ID.
- 4. Aguarde até o download e a instalação serem concluídos.

5. Ao terminar, abra o aplicativo e comece a apostar e jogar no cassino!

# **Baixe a Pixbet App Agora mesmo**

Baixar a Pixbet App é rápido, fácil e seguro. Não perca mais tempo e aproveite as vantagens de apostar e jogar no c diff assino em Baixe agora a Pixbet App: Guia Completo qualquer lugar e em Baixe agora a Pixbet App: Guia Completo qualquer hora!

# **Partilha de casos**

**Meu nome é João da Silva e sou um apaixonado por apostas esportivas. Há anos venho me dedicando ao estudo do mercado e, recentemente, descobri o Pixbet app, que mudou completamente a minha experiência de apostas.**

### **Contexto**

Sempre fui um entusiasta do futebol e sempre gostei de fazer algumas apostas nos meus times favoritos. No entanto, sempre achei o processo de apostas um pouco complicado e demorado. Tinha que me deslocar até uma casa de apostas física, fazer cadastro, depositar dinheiro e, só então, poderia começar a apostar.

#### **Caso**

Foi então que conheci o Pixbet app. Com ele, todo o processo se tornou muito mais fácil e rápido. Pude me cadastrar em Baixe agora a Pixbet App: Guia Completo poucos minutos, depositar dinheiro via Pix e começar a apostar imediatamente. O aplicativo é muito intuitivo e fácil de usar, mesmo para iniciantes como eu.

#### **Implementação**

Para baixar o Pixbet app, basta acessar o site oficial da casa de apostas e clicar no botão "Baixar Pixbet app". O aplicativo está disponível para Android e iOS. Após o download, basta se cadastrar ou fazer login com sua Baixe agora a Pixbet App: Guia Completo conta existente.

### **Resultados**

Desde que comecei a usar o Pixbet app, minhas apostas esportivas ficaram muito mais frequentes e rentáveis. A facilidade e rapidez do aplicativo me permitiram apostar em Baixe agora a Pixbet App: Guia Completo mais jogos e aproveitar as melhores odds oferecidas pela casa. Além disso, o suporte ao cliente do Pixbet é excepcional, sempre disponível para resolver qualquer dúvida ou problema.

### **Recomendações**

Recomendo fortemente o Pixbet app para todos os apostadores esportivos. É um aplicativo seguro, confiável e fácil de usar, que tornará sua Baixe agora a Pixbet App: Guia Completo experiência de apostas muito mais agradável e lucrativa.

#### **Psicologia**

O Pixbet app é uma ferramenta muito poderosa para apostadores esportivos. Ele permite que os

usuários controlem totalmente suas apostas, definam limites e gerenciem seus riscos. Isso pode ajudar a prevenir o desenvolvimento de vícios em Baixe agora a Pixbet App: Guia Completo apostas e promover hábitos de apostas saudáveis.

#### **Tendências de Mercado**

O mercado de apostas esportivas no Brasil está crescendo rapidamente. Cada vez mais pessoas estão se envolvendo com esse tipo de entretenimento, e o Pixbet app está na vanguarda dessa tendência. O aplicativo oferece aos usuários acesso a uma ampla gama de mercados de apostas e recursos inovadores que estão revolucionando a indústria.

#### **Lições e Experiências**

Minha experiência com o Pixbet app foi extremamente positiva. Aprendi muito sobre apostas esportivas e desenvolvi uma estratégia de apostas mais disciplinada e lucrativa. O aplicativo me ensinou a importância da gestão de riscos e do controle emocional, fatores cruciais para o sucesso nas apostas esportivas.

#### **Conclusão**

O Pixbet app é um divisor de águas no mercado de apostas esportivas. É um aplicativo seguro, confiável e fácil de usar, que oferece aos usuários uma experiência de apostas incomparável. Se você está procurando uma maneira de tornar suas apostas esportivas mais fáceis, rápidas e lucrativas, recomendo fortemente o Pixbet app.

# **Expanda pontos de conhecimento**

# **O que é a Pixbet App e como baixá-la no Android?**

A Pixbet App pode ser baixada em Baixe agora a Pixbet App: Guia Completo celulares Android via arquivo APK, diretamente no site da casa de apostas.

# **Como fazer cadastro e login no aplicativo Pixbet?**

- 1. Abra o aplicativo no seu tablet ou celular.
- 2. Clique no botão "Registro", localizado no canto superior direito da tela.
- 3. Preencha todos os dados solicitados no formulário.
- 4. Leia e concorde com os Termos e Condições e Políticas de Privacidade.
- 5. Clique no botão "Registro".

### **Qual é o jogo mais fácil de ganhar na Pixbet?**

No Pixbet, a sorte é o fator principal nos jogos de casino. No entanto, os "crash games", por serem rápidos e fáceis, com RTP alto, costumam ter boas possibilidades de vitórias para os jogadores.

# **Como apostar na Pixbet?**

Para apostar, você precisa ter um cadastro na casa e fazer um depósito (o mínimo é apenas R\$ 1). Ao acertar o palpite, ganhe o valor apostado multiplicado pelas odds. Quando tiver no mínimo R\$ 18, solicite o saque.

### **comentário do comentarista**

### **Comentário do artigo:**

O artigo "Baixe agora a Pixbet App: Guia Completo" fornece instruções claras e passo a passo sobre como baixar o aplicativo Pixbet em Baixe agora a Pixbet App: Guia Completo dispositivos Android e iOS.

#### **Resumo:**

O artigo aborda as seguintes perguntas essenciais:

- O Pixbet App pode ser baixado em Baixe agora a Pixbet App: Guia Completo dispositivos iOS? (Sim)
- Preciso pagar para baixar o Pixbet App? (Não)
- É seguro baixar o Pixbet App? (Sim)

#### **Instruções de download:**

O artigo fornece instruções detalhadas para baixar e instalar o Pixbet App em Baixe agora a Pixbet App: Guia Completo dispositivos Android e iOS. Para dispositivos Android, os usuários precisam habilitar a instalação de fontes desconhecidas nas configurações de segurança. Para dispositivos iOS, o aplicativo pode ser baixado diretamente da App Store.

#### **Conclusão:**

O artigo enfatiza a conveniência e segurança de baixar o Pixbet App, permitindo que os usuários apostem e joguem em Baixe agora a Pixbet App: Guia Completo cassinos a qualquer hora e em Baixe agora a Pixbet App: Guia Completo qualquer lugar.

#### **Dicas adicionais:**

- Verifique sua Baixe agora a Pixbet App: Guia Completo conexão com a Internet antes de iniciar o download.
- Certifique-se de ter espaço de armazenamento suficiente em Baixe agora a Pixbet App: Guia Completo seu dispositivo.
- Leia cuidadosamente as instruções e siga-as exatamente para evitar problemas de instalação.
- Se você encontrar algum problema durante o download ou instalação, entre em Baixe agora a Pixbet App: Guia Completo contato com o suporte ao cliente da Pixbet para obter assistência.

#### **Informações do documento:**

Autor: symphonyinn.com Assunto: Baixe agora a Pixbet App: Guia Completo Palavras-chave: **Baixe agora a Pixbet App: Guia Completo - Reivindique 888 Aposta Grátis** Data de lançamento de: 2024-07-27

### **Referências Bibliográficas:**

- 1. [mobile 1xbet](/pdf/mobile-1xbet-2024-07-27-id-35762.pdf)
- 2. [casino pagando no cadastro](/casino-pagando-no-cadastro-2024-07-27-id-18355.pdf)
- 3. [7games aplicativo para gamers](/app/7games-aplicativo-para-gamers-2024-07-27-id-1611.pdf)
- 4. [como apostar futebol online](https://www.dimen.com.br/aid-category-artigo/artigo/como-apostar-futebol-online-2024-07-27-id-20677.shtml)